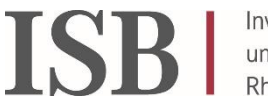

Investitionsand Strukturbank<br>Rheinland-Pfalz

## **Checkliste zur Antragstellung**

**Vollständigkeit der Unterlagen:** Eine Prüfung kann von Seiten der ISB nur durchgeführt werden, wenn alle Antragsunterlagen vollständig vorliegen.

Folgende Unterlagen müssen einreicht werden:

## **Einzelantragsteller**

- Antrag DigitalPakt Schule Administrationsförderung П
	- Anlage PK
	- Anlage Sonstige Supportdienstleistungen

**Anträge von Zusammenschlüssen**

Antrag DigitalPakt Schule – Administrationsförderung (nur vom Hauptantragsteller auszufüllen)  $\Box$ 

Anlage PK (je Träger)

Anlage Sonstige Supportdienstleistungen (je Träger)

Zweckvereinbarung/Vertrag, aus der/dem die Federführung, die Berechtigung zur Budgetübertragung sowie die Kostenverteilung hervorgeht

## **Versand der Unterlagen**

Alle Unterlagen postalisch an die ISB  $\Box$ 

Alle Formulare finden sich im Kundenportal der ISB und können dort heruntergeladen werden. Für die Befüllung es Antragsformulars haben wir ein Handout vorbereitet: [https://isb.rlp.de/fileadmin/user\\_upload/Foerderprogramme/DigitalPakt\\_III/Kurzanleitung.pdf](https://isb.rlp.de/fileadmin/user_upload/Foerderprogramme/DigitalPakt_III/Kurzanleitung.pdf)

Zum Kundenportal steht auch ein Anwenderhandbuch zur Verfügung: [https://isb.rlp.de/fileadmin/user\\_upload/Foerderprogramme/DigitalPakt\\_Schule/Kundenportal\\_Anwenderhandbuch\\_Digitalpa](https://isb.rlp.de/fileadmin/user_upload/Foerderprogramme/DigitalPakt_Schule/Kundenportal_Anwenderhandbuch_Digitalpakt.pdf) [kt.pdf](https://isb.rlp.de/fileadmin/user_upload/Foerderprogramme/DigitalPakt_Schule/Kundenportal_Anwenderhandbuch_Digitalpakt.pdf)

Die Anlagen PK und Sonstige Supportdienstleistungen können unter folgendem Link heruntergeladen werden: [https://isb.rlp.de/fileadmin/user\\_upload/Foerderprogramme/DigitalPakt\\_III/Anlage\\_zum\\_Antrag.xlsx](https://isb.rlp.de/fileadmin/user_upload/Foerderprogramme/DigitalPakt_III/Anlage_zum_Antrag.xlsx)

**Angebotsunterlagen, Rechnungen oder andere Belege bitte nicht einreichen!**